NPRG039

## Advanced Aspects and New Trends in XML (and Related) Technologies

RNDr. Irena Holubová, Ph.D.

holubova@ksi.mff.cuni.cz

Lecture 3. XML Alternatives

http://www.ksi.mff.cuni.cz/~holubova/NPRG039/

# **XML Alternatives**

- YAML
- OGDL
- SDL
- DL
- Boulder
- ONX

#### separate lecture

- JSONSMEL
- Property Lists
- ATerms
- SOX

- MicroXML
- LMNL
- JITTs
- ConsiceXML
- SML
- TexMecs
- Waterken Doc
- UBF
- Xqueeze
- ...

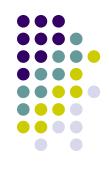

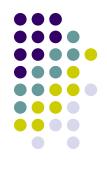

- Motivation: XML is difficult to understand and process
  - Various historical reasons: namespaces, complex structures of XPath, XQuery, XSLT which are often not exploited, ...
  - HTML5: better combined with JSON (simplicity)
- MicroXML = simplification of XML compatible with earlier versions
  - Emerged from discussions of issues of XML
    - XML-DEV mailing list
      - Open, publicly archived, unmoderated list supporting XML implementation and development
      - XML-DEV archives are publicly accessible
  - Under W3C
  - Start of specification: December 2010
  - First specification draft: October 2012

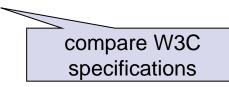

http://www.xml.org/xml-dev

# **Note: What is HTML5?**

- Status: W3C Recommendation
- News:
  - Support for the latest multimedia
    - <video>, <audio>, <canvas>
  - Integration of SVG and MathML
    - Replaces generic <object>
  - New elements/attributes to enrich the semantic content of documents
    - <section>, <article>, <header>
  - Some elements, such as <a>, <cite> and <menu> have been changed, redefined or standardized
  - Scripting application programming interfaces
    - Element canvas for 2D drawing, drag-and-drop, document editing, web storage, ...
- **HTML** Used with JavaScript

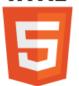

## **MicroXML Goals**

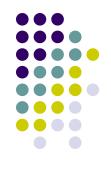

- Key goals of the community group:
  - The syntax of MicroXML is a subset of XML 1.0.
  - MicroXML specifies a data model and a mapping from the syntax to the data model, which is substantially consistent with XML 1.0.
  - MicroXML is dramatically simpler than XML regarding its specification, syntax, and data model.
  - MicroXML is designed to complement rather than replace XML, JSON, and HTML.
  - MicroXML supports the needs of documents, in particular mixed content.
  - MicroXML supports Unicode.
  - MicroXML supports the use of text editors for authoring.
  - MicroXML is able to straightforwardly represent HTML.
  - The specification of MicroXML is as self-contained as is practical.

#### **Well-formedness**

. . .

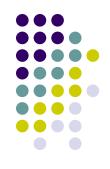

- XML: parsers are required to halt immediately upon encountering the first error
  - User-unfriendly for users used to HTML
- MicroXML: does not insist on any approach to handling errors
  - Parser should signal error, but can halt, recover, continue,

<para>Hello, I claim to be <strong>MicroXML</para>

 e.g., parser can add </strong> to correct the input, but it cannot claim that it is a MicroXML input

#### **Basic Constructs**

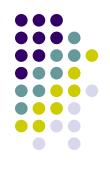

- Supports only one encoding: UTF-8
- Document contains markup and character data
  - Elements, attributes, character data
- Namespaces are not supported
  - Colons (`:') are forbidden in element and attribute names
  - xmlns attribute is forbidden
- Whitespaces in attribute values are not normalized

#### **PIs, Comments, Declarations**

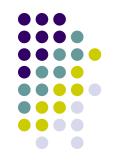

- PIs are prohibited in MicroXML
- Comments are allowed, but they are not a part of the data model
  - Ignored by applications
  - Idea: "comments are for people, not programs"
- XML declarations are not supported
- Entities: only hexadecimal-encoded character

Simply Speaking:

- Elements = structure
- Attributes = metadata
- Content = content

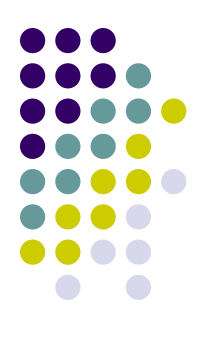

## **MicroXML Grammar**

```
# Documents
  document ::= comments (doctype comments)? element comments
  comments ::= (comment | s)*
  doctype ::= "<!DOCTYPE" s+ name s* ">"
# Elements
  element ::= startTag content endTag
            | emptyElementTag
  content ::= (element | comment | dataChar | charRef)*
  startTag ::= '<' name (s+ attribute)* s* '>'
  emptyElementTag ::= '<' name (s+ attribute)* s* '/>'
  endTag ::= <// name s* >'
# Attributes
  attribute ::= attributeName s* '=' s* attributeValue
  attributeValue ::= '"' ((attributeValueChar - '"') | charRef)* '"'
                   | "'" ((attributeValueChar - "'") | charRef)* "'"
  attributeValueChar ::= char - ('<'|'&')</pre>
  attributeName ::= "xml:"? name
# Data characters
  dataChar ::= char - ('<'|'&'|'>')
# Character references
  charRef ::= decCharRef | hexCharRef | namedCharRef
  decCharRef ::= '&#' [0-9]+ ';'
  hexCharRef ::= ' \& \# x' [0-9a-fA-F] + ';'
  namedCharRef ::= '&' charName ';'
  charName ::= 'amp' | 'lt' | 'gt' | 'quot' | 'apos'
```

## **MicroXML Grammar**

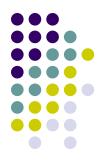

```
# Comments
  comment ::= '<!--' (commentContentStart commentContentContinue*)? '-->'
# Enforce the HTML5 restriction that comments cannot start with '-' or '->'
  commentContentStart ::= (char - ('-'|'>')) | ('-' (char - ('-'|'>')))
# As in XML 1.0
  commentContentContinue ::= (char - '-') | ('-' (char - '-'))
# Names
  name ::= nameStartChar nameChar*
  nameStartChar ::= [A-Z] | [a-z] | " " | [#xC0-#xD6] | [#xD8-#xF6] | [#xF8-#x2FF]
                    | [#x370-#x37D] | [#x37F-#x1FFF] | [#x200C-#x200D]
                    | [#x2070-#x218F] | [#x2C00-#x2FEF] | [#x3001-#xD7FF]
                    | [#xF900-#xFDCF] | [#xFDF0-#xFFFD] | [#x10000-#xEFFFF]
  nameChar ::= nameStartChar | [0-9] | "-" | "." | #xB7 | [#x0300-#x036F]
               | [\#x203F - \#x2040]
# White space
  s ::= #x9 | #xA | #xD | #x20
# Characters
  char ::= s | ([#x21-#x10FFFF] - forbiddenChar)
  forbiddenChar ::= surrogateChar | #FFFE | #FFFF
  surrogateChar ::= [#xD800-#xDFFF]
```

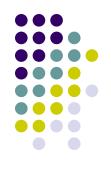

# **MicroXML Example 1**

| 00                                 | MicroXML Parser Test                            | R <u>w</u>           |
|------------------------------------|-------------------------------------------------|----------------------|
| MicroXML Parser 1                  | Test +                                          |                      |
| ( ) I file:///Users/uche           | /src/mici 🏫 🔻 C 🔞 🕶 Google 🔍 🖪                  | Feedback -           |
| Most Visited - Get                 | tting Started  🔝 Latest Headlines 👻             | » 🔀 Bookmarks -      |
| MicroXML Par                       | rser Test                                       |                      |
| <pre><html lang="en"></html></pre> | "http://ibm.com/developerworks/">IBM            |                      |
| Parse                              |                                                 |                      |
| Correct                            |                                                 |                      |
| SON data model                     |                                                 |                      |
| ["html",{"lang":"en"},["\n         | <pre>\n ",["head",{},["\n ",["title",{},[</pre> | "Welcome page"]],"\n |
|                                    |                                                 |                      |

James Clark's JavaScript parser (microxml-js)

| Image: Second system       MicroXML Parser Test 1         Image: MicroXML Parser Test 1       +                                                                                                    | R <sub>M</sub>                |                              |                 |
|----------------------------------------------------------------------------------------------------|-------------------------------|------------------------------|-----------------|
| Image: A state of the state of the state | e Q 🛃 🏠 Feedback 🔹            |                              |                 |
| 🔯 Most Visited 👻 🗌 Getting Started  🔝 Latest Headlines                                                                                                    | →  →  Bookmarks →             |                              |                 |
| MicroXML Parser Test                                                                                                    |                               |                              |                 |
| <pre><para>Hello, I claim to be <strong>MicroXML</strong></para></pre>                                                                                                    |                               |                              |                 |
| Parse                                                                                                    |                               | MicroXML Parser Test 1       | R <sub>M</sub>  |
| Parse error: name "para" in end-tag does not match name "strong" in st                                                                                                    | art-tag.                      | 1 +                          |                 |
| JSON data model                                                                                                    |                               | /mici 🏠 🗵 C 🛛 🚷 🕇 Google 🔍 🖡 | Feedback 🔻      |
|                                                                                                    | Most Visited - Getting        |                              | » 🖸 Bookmarks 🔻 |
| This parser does<br>not support DTD<br>declarations                                                                                                    | MicroXML Parse<br><pre></pre> |                              |                 |

#### MicroXML Future Work

- Many follow-up discussions
  - Error recovery
  - Micro schemata
  - Micro transforms
- More advanced implementations
- Support in various tools

```
<comment lang="en" date="2012-09-11">
I <em>love</em> &#xB5;<!-- MICRO SIGN -->XML!<br/>It's so clean &amp; simple.</comment>
```

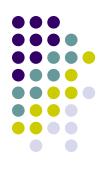

# Simple Outline XML (SOX)

- An alternative syntax for XML
- For reading and creating XML content in a text editor
  - To be then easily transformed into correct XML
- Uses indenting to represent the structure of an XML document
  - Eliminates the need for closing tags
- Supports elements, attributes and text
  - Comments, PIs, ... are not supported
- Java SAX parser and a SAX serialiser is provided

# **SOX Grammar**

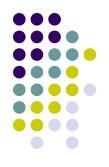

Each line represents a(n) element/attribute/text node

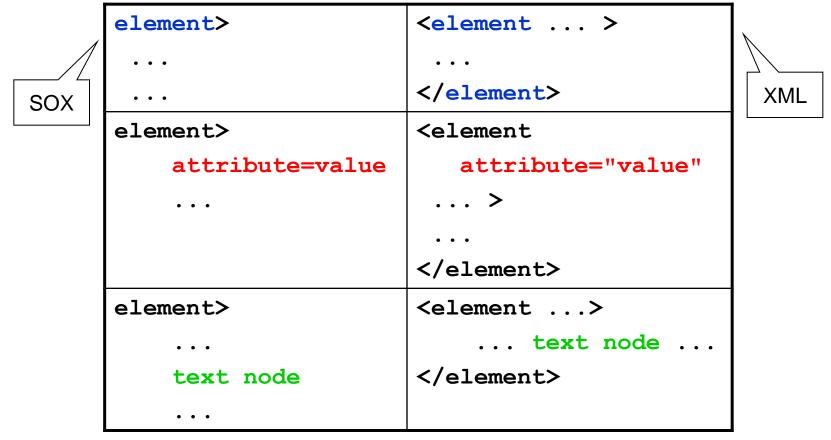

# **SOX Grammar**

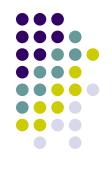

Indentation represents element-subelement relationship

| A> | <a></a>         |
|----|-----------------|
| B> | <b></b>         |
| C> | < <u>C</u> />   |
| D> |                 |
|    | <c></c> <d></d> |
|    |                 |

# **SOX Grammar**

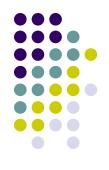

• Multiline text is quoted with triple quote marks

|                            | <pre>Text spanning several</pre> |
|----------------------------|----------------------------------|
| """Text spanning several   | lines forming a single XML       |
| lines forming a single XML | 'so-called' text node            |
| 'so-called' text node"""   |                                  |

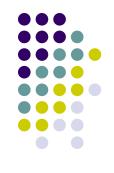

# **SOX and White Spaces**

- Whitespaces = spaces and tabs
- Whitespace is treated as follows:
  - Lines consisting only of whitespace are ignored.
  - Indentation is represented by a whitespace at the beginning of a line
    - Tabs = 8 spaces
  - In unquoted text:
    - Leading and trailing whitespace (other than the indent) is ignored
    - Internal span of whitespace is treated as a single space
  - A single space is unconditionally appended to the unquoted text forming an XML text node.
    - Can be prevented by quoting
  - All other whitespace is ignored

# **SOX Examples**

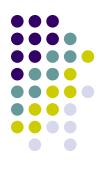

# stylesheet> xmlns=http://www.w3.org/1999/XSL/Transform version=1.0 template> match=node() copy> apply-templates> select=node()

XSLT script

|                | html>                                       |  |
|----------------|---------------------------------------------|--|
|                | head>                                       |  |
|                | title> My Home Page                         |  |
|                | body>                                       |  |
|                | h1> Contact Details                         |  |
|                | p> I can be contacted at                    |  |
|                | <pre>a&gt; href=mailto:me@myplace.net</pre> |  |
|                | this address                                |  |
| XHTML document | except when on vacation.                    |  |

# YAML (Ain't Markup Language)

- Originally: Yet Another Markup Language
- Human-readable data serialization format
- Concepts from programming languages
  - C, Perl, and Python
  - Aim: easy mapping of data types
- Ideas from XML and data format of electronic mail (RFC0822)
  - Hierarchical data representation
- First proposal: 2001
- Sample use-cases: configuration files, debugging dumps, document headers (similar to, e.g., e-mails),

- YAML is easily readable by humans.
- YAML data is portable between programming languages.
- YAML matches the native data structures of agile languages.
  - Python, Ruby, PHP, ...
  - Simplicity, automated unit testing, quickness and lightness of development, ...
- YAML has a consistent model to support generic tools.
- YAML supports one-pass processing.
- YAML is expressive and extensible.
- YAML is easy to implement and use.

#### **YAML** Design Goals

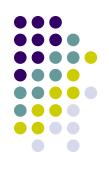

#### **YAML** Basics

- Unicode encoding
- Basic primitives:
  - mappings (hashes/dictionaries)
  - sequences (arrays/lists)
  - scalars (strings/numbers)
- Indentation-based scoping
  - Similar to Python
  - For easy inspection of the data's structure
  - No support for tabs (must be replaced with spaces)
- Content can be nested

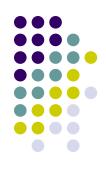

#### **YAML** Collections

- Collections
  - Use indentation for scope
  - Begin each entry on its own line
- Entries:
  - In sequences: begin with "- "
  - In mappings: use ``: "
- Comments begin with "#"

#### american:

- Boston Red Sox
- Detroit Tigers
- New York Yankees

#### national:

- New York Mets
- Chicago Cubs
- Atlanta Braves

Mapping scalars to sequences

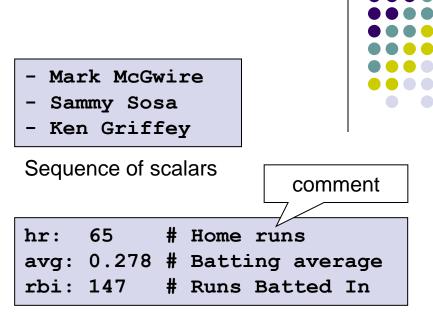

Mapping scalars to scalars

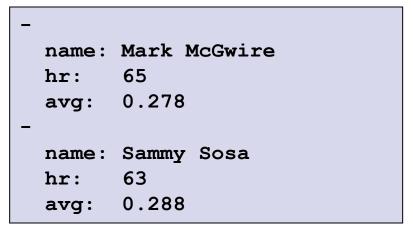

#### Sequence of mappings

# YAML

#### Simplifications

- In case of small, simple data
  - Sequence: comma-separated list within square brackets
     []
  - Mapping: comma separated list within curly braces { }
- [name , hr, avg]
- [Mark McGwire, 65, 0.278]
   [Sammy Sosa , 63, 0.288]
- Sequence of sequences
- # Products purchased
   item : Super Hoop
  quantity: 1
   item : Basketball
  quantity: 4
   item : Big Shoes
  quantity: 1

Compact nested mapping

```
Mark McGwire: {hr: 65, avg: 0.278}
Sammy Sosa: {
    hr: 63,
    avg: 0.288
  }
```

Mapping of mappings

 Within a collection, key: value pairs can start immediately following the "-", ":", or "?" (see later)

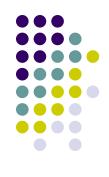

# YAML

**Structures** 

a logical part of data

- "---" indicate start of a document
- ``... " indicate end of a document
  - Without starting a new one, closing a stream connection etc.

```
# Ranking of 1998 home runs
----
- Mark McGwire
- Sammy Sosa
- Ken Griffey
# Team ranking
----
- Chicago Cubs
- St Louis Cardinals
```

Two documents in a stream (each with a leading comment)

```
----
time: 20:03:20
player: Sammy Sosa
action: strike (miss)
...
----
time: 20:03:47
player: Sammy Sosa
action: grand slam
...
```

Play by play feed from a game

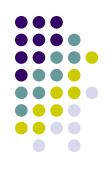

#### **YAML** Anchors and Aliases

- Repeated nodes (objects) are first identified by an anchor
  - Marked with "&"
- Then they can be aliased
  - Referenced with "\*"

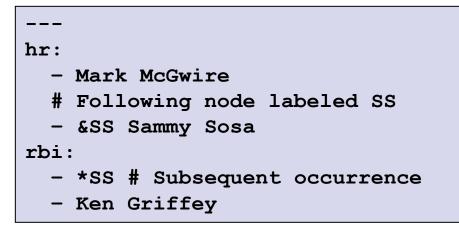

Node for "Sammy Sosa" appears twice in this document

DTD: ID, IDREF(S) XML Schema: key, keyref

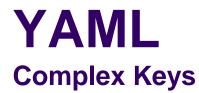

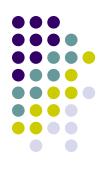

• "? " indicates a complex mapping key

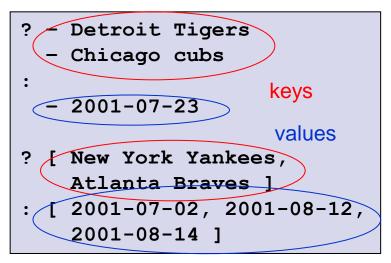

Mapping between sequences

#### YAML Strings

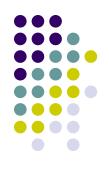

- Scalar string content:
  - Literal style (indicated by "|") where all line breaks are significant
  - Folded style (indicated by ">"): each line break is folded to a space
    - Unless it ends an empty or a more-indented line

```
# ASCII Art
--- |
   \//||\/||
   // || ||__
```

ASCII art, new lines are preserved

```
--- >
Mark McGwire's
year was crippled
by a knee injury.
```

In the folded scalars, newlines become spaces

#### YAML Strings

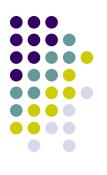

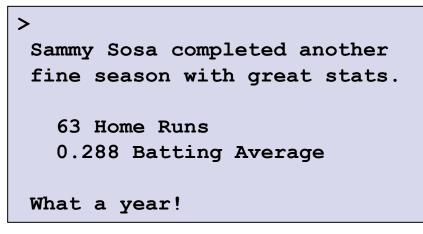

Folded newlines are preserved for "more indented" and empty lines

| name: Mark McGwire       |  |  |
|--------------------------|--|--|
| accomplishment: >        |  |  |
| Mark set a major league  |  |  |
| home run record in 1998. |  |  |
| stats:                   |  |  |
| 65 Home Runs             |  |  |
| 0.278 Batting Average    |  |  |

Indentation determines scope of ``>'' and `` | ''

#### **YAML** Quotation

- YAML's quotation:
  - Plain style (most examples so far)
  - Quoted styles \_\_\_\_\_

e.g., when a key involves ":"

- Double-quoted style provides escape sequences
  - For arbitrary strings
- Single-quoted style when escaping is not needed
  - Only the quote can be escaped when needed
- All can span multiple lines
  - Line breaks are always folded

```
unicode: "Sosa did fine.\u263A"
control: "\b1998\t1999\t2000\n"
hex esc: "\x0d\x0a is \r\n"
single: '"Howdy!" he cried.'
quoted: ' # Not a ''comment''.'
tie-fighter: '|\-*-/|'
```

quoted: "So does this quoted scalar.\n"

spans many lines.

This unquoted scalar

Multi-line scalar

plain:

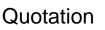

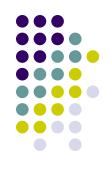

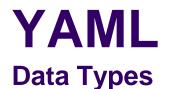

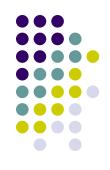

- Untagged nodes are given a type depending on the application
  - seq, map, str, int, float, null, binary, omap (ordered map), set, ...

|                                                                         | canonical: 12345<br>decimal: +12345<br>octal: 0o14<br>hexadecimal: 0xC<br>Integers | <pre>canonical: 1.23015e+3 exponential: 12.3015e+02 fixed: 1230.15 negative infinity:inf not a number: .NaN Floating point</pre>    |
|-------------------------------------------------------------------------|------------------------------------------------------------------------------------|----------------------------------------------------------------------------------------------------|
| null:<br>booleans: [ true, false ]<br>string: '012345'<br>Miscellaneous |                                                                                    | canonical: 2001-12-15T02:59:43.1Z<br>iso8601: 2001-12-14t21:59:43.10-05:00<br>spaced: 2001-12-14 21:59:43.10 -5<br>date: 2002-12-14 |
|                                                                         |                                                                                    |                                                                                                    |

Timestamps

#### **YAML** Explicit Typing

- Denoted with a <u>tag</u>
  - Identifier starting with ``! "
- Global tags = URIs (i.e., unique across all applications)
  - May be specified in a tag shorthand notation using a handle
- Application-specific local tags may also be used

```
----
not-date: !!str 2002-04-28
picture: !!binary |
R01GOD1hDAAMAIQAAP//9/X
17unp5WZmZgAAAOfn515eXv
Pz7Y6OjuDg4J+fn5OTk6enp
56enmleECcgggoBADs=
application specific tag: !something |
The semantics of the tag
above may be different for
different documents.
```

Explicit typing

```
%TAG ! tag:clarkevans.com,2002:
--- !shape
    # Use the ! handle for presenting
    # tag:clarkevans.com,2002:circle
- !circle
    center: &ORIGIN {x: 73, y: 129}
    radius: 7
- !line
    start: *ORIGIN
    finish: { x: 89, y: 102 }
- !label
    start: *ORIGIN
    color: 0xFFEEBB
    text: Pretty vector drawing.
```

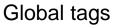

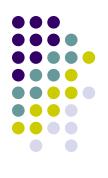

#### **YAML** Explicit Typing

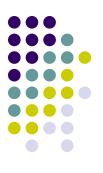

# Unordered sets are represented as a # mapping where each key is associated # with a null value --- !!set ? Mark McGwire ? Sammy Sosa

```
? Ken Griff
```

Unordered set

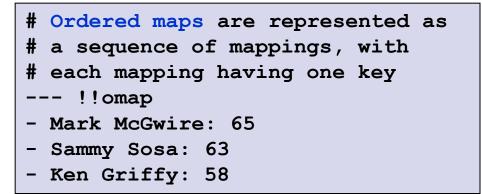

Ordered mapping

#### Bigger Example 1 An Invoice

```
--- !<tag:clarkevans.com,2002:invoice>
invoice: 34843
date : 2001-01-23
bill-to: &id001
   given : Chris
   family : Dumars
   address:
       lines: |
           458 Walkman Dr.
           Suite #292
       city : Royal Oak
       state : MI
       postal : 48046
ship-to: *id001
product:
         : BL394D
   - sku
     quantity : 4
     description : Basketball
     price : 450.00
   - sku : BL4438H
     quantity : 1
     description : Super Hoop
     price : 2392.00
tax : 251.42
total: 4443.52
comments:
   Late afternoon is best.
   Backup contact is Nancy
   Billsmer @ 338-4338.
```

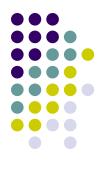

#### Bigger Example 2 Log File

```
Time: 2001-11-23 15:01:42 -5
User: ed
Warning:
  This is an error message
 for the log file
Time: 2001-11-23 15:02:31 -5
User: ed
Warning:
 A slightly different error
 message.
Date: 2001-11-23 15:03:17 -5
User: ed
Fatal:
  Unknown variable "bar"
Stack:
  - file: TopClass.py
    line: 23
    code: |
      x = MoreObject("345\n")
  - file: MoreClass.py
    line: 58
    code: |-
      foo = bar
```

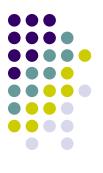

# **How YAML Processor Works**

- Translating between native data structures and a character stream
  - Dump native data structures  $\rightarrow$  character stream
  - Load native data structures ← character stream

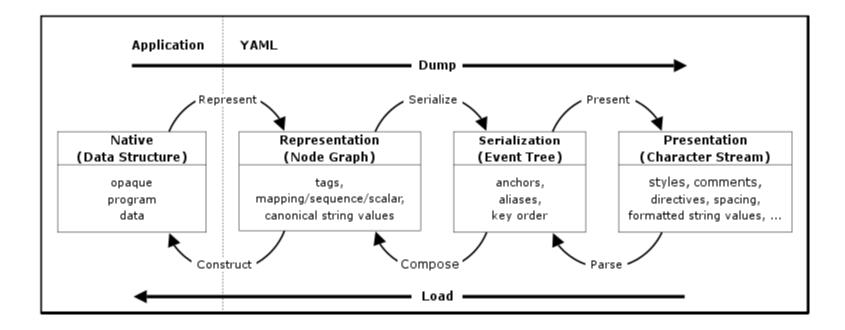

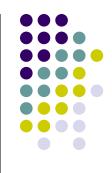

# How YAML Processor Works

#### Dump

- Representing Native Data Structures
  - Using sequences, mappings and scalars
  - Form a directed graph

#### • Serializing the Representation Graph

- Representation is serialized to an ordered tree
- Problem:
  - Maps are not ordered
    - An ordering is imposed

- Particular strategy depends on the YAML processor
- Nodes may be referenced more than once
  - Replaced by anchors and aliases

#### Presenting the Serialization Tree

- Presenting the YAML serializations as a character stream in a human-friendly manner
- Requires presentation details: the amount of indentation, how to format scalar content, ...

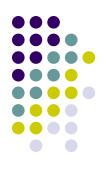

# How YAML Processor Works

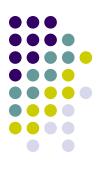

- Parsing the Presentation Stream
  - Stream of characters  $\rightarrow$  a series of events
  - Discards all the details introduced in the presentation process
    - Indentation, formatting, ...

#### • Composing the Representation Graph

Takes a series of serialization events and produces a representation graph

#### Constructing Native Data Structures

- Based only on the information available in the representation
  - Not on comments, directives, mapping key order, node styles, scalar content format, indentation levels, ...

#### **YAML** Relation to JSON

#### • JSON:

- Primary design goal: simplicity and universality
  - Trivial to generate and parse
  - At the cost of reduced human readability
- Lowest common denominator information model
  - Can be easily processed by every modern programming environment
- YAML:
  - Primary design goal: human readability
  - Support for serializing arbitrary native data structures
  - Consequence: more difficult to parse/generate
- YAML can be viewed as a natural superset of JSON
  - Every JSON file is also a valid YAML file

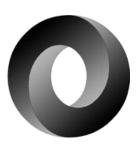

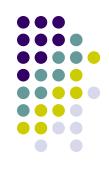

#### YAML Relation to XML

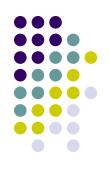

- No direct correlation
- Ongoing efforts to define standard XML/YAML mappings
  - Results in usage of subsets at both sides
- XML
  - Based on SGML  $\rightarrow$  many structural constraints
  - A pioneer in many aspects
- YAML:
  - Primarily a data serialization language
  - Result of lessons learned from XML and other technologies

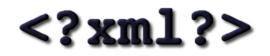

# YAML

#### **Implementations and Bindings**

- C++
- Ruby
- Python
- Java
- Pearl
- C#
- PHP

. . .

- JavaScript
- Haskell

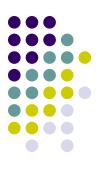

# Simple Declarative Language (SDL)

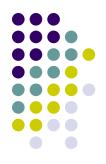

- An XML alternative
- "Easy way to describe lists, maps, and trees of typed data in a compact, easy-to-read and typeaware representation"
- Use-cases: property files, configuration files, logs, and simple serialization requirements, ...

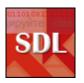

#### **SDL** Data Types

- Type-aware:
  - Unicode string examples: "hello" or `aloha`
  - character (32 bits signed) example: '/'
  - long integer (64 bits signed)
  - float (32 bits signed)
  - double float (64 bits signed)
  - decimal (128+ bits signed)
  - boolean examples: true or false or on or off
  - date yyyy/mm/dd example 2005/12/05
  - date time yyyy/mm/dd hh:mm(:ss)(.xxx)(-ZONE)
     example 2005/12/05 05:21:23.532-JST
  - time span
  - Base64
  - null

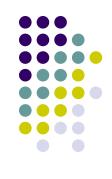

#### **SDL** Comments

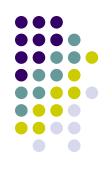

- Four comment types
  - // single line comments identical to Java, C, etc.
    - Can occur anywhere in a line
    - All text after // up to the new line will be ignored.
  - # property style comments
    - Work the same way as //
  - -- separator comments useful for visually dividing content
    - Work the same way as //
  - Slash star (/\*) style multiline comments
    - Everything in between is ignored

#### **SDL** Documents

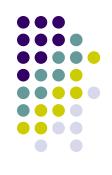

- Made up of tags = data structure with a list of values, a map of attributes, and (if it has a body) child tags
- Tag contains:
  - a name
    - If not present, the name "content" is used
  - a namespace (optional)
  - 0 or more values (optional)
  - 0 or more attributes (optional)
  - 0 or more children (optional)

```
# name value pairs
first_name "Akiko"
last_name "Johnson"
height 68
```

```
# a tag having only a name
my_tag
```

```
# a tag with a value list
person "Akiko" "Johnson" 68
```

#### **SDL** Documents

# a tag with attributes

person first\_name="Akiko" last\_name="Johnson" height=68

# a tag with values and attributes
person "Akiko" "Johnson" height=60

# a tag with attributes using namespaces
person name:first-name="Akiko" name:last-name="Johnson"

```
# a tag with values, attributes, namespaces, and children
my_namespace:person "Akiko" "Johnson" dimensions:height=68 {
    son "Nouhiro" "Johnson"
    daughter "Sabrina" "Johnson" location="Italy" {
        hobbies "swimming" "surfing"
        languages "English" "Italian"
        smoker false
    }
    # anonymous tag examples
    files {
        "/folder1/file.txt"
        "/file2.txt"
    }
}
```

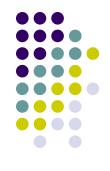

#### **SDL** String Literals

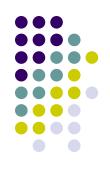

- Within double quotes ("")
  - Double quotes, backslash characters (\), and new lines (\n) must be escaped
- Within backquotes (``)
  - Not necessary (or possible) to escape any type of character within a backquote string literal

```
file "C:\\folder\\file.txt"
say "I said \"something\""
```

```
line "this is a \
long string of text"
```

```
file `C:\folder\file.txt`
say `I said "something"`
regex `\w+\.suite\(\)`
```

```
long_line `This is
a long line
fee fi fo fum`
```

#### **SDL** Binary Literals

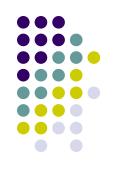

 Base64 characters enclosed in square brackets []

```
key [sdf789GSfsb2+3324sf2] name="my key"
image [
    R3df789GSfsb2edfSFSDF
    uikuikk2349GSfsb2edfS
    vFSDFR3df789GSfsb2edf
 ]
upload from="ikayzo.com" data=[
    R3df789GSfsb2edfSFSDF
    uikuikk2349GSfsb2edfS
    vFSDFR3df789GSfsb2edf
 ]
]
```

#### **SDL** DateTime Literals

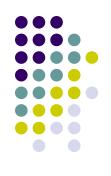

- Date, time span, and date/time literals
- If a timezone is not specified, the locale timezone is used

date 2005/12/05 hours 03:00:00 minutes 00:12:00 seconds 00:00:42 short\_time 00:12:32.423 # 12 minutes, 32 seconds, 423 milliseconds long\_time 30d:15:23:04.023 # 30 days, 15 hours, 23 mins, 4 secs, 23 millis before -00:02:30 # 2 hours and 30 minutes ago in\_japan 2005/12/05 14:12:23.345-JST

# **SDL and Ruby**

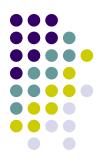

#### • SDL4R = SDL parser for Ruby

size 4 smoker false root = Tag.new("root").read(Pathname.new("values.sdl"))
size = root.child("size").value
smoker = root.child("smoker").value

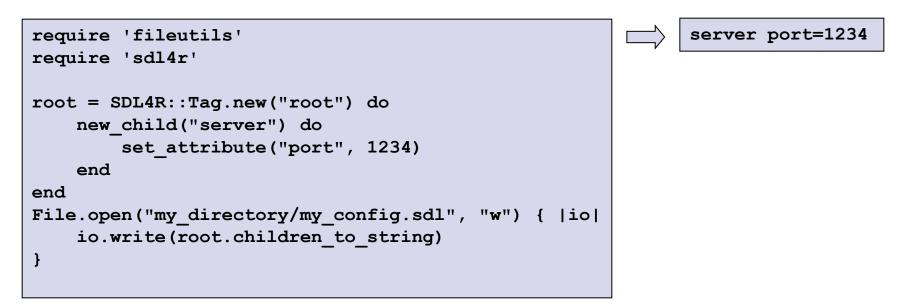

### Base64

- Binary-to-text encoding
  - Represent binary data in an ASCII string format
    - e.g., for data transfer
  - To ensure that the data remains intact
- First task: choice of 64 encoding characters
  - A subset common to most encodings
  - Printable
- e.g., MIME's Base64 implementation uses A–Z, a–z, and 0–9 for the first 62 values
  - Other versions differ in the last two characters

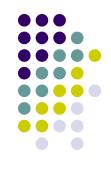

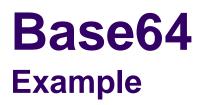

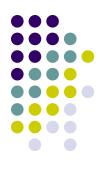

Man is distinguished, not only by his reason, but by this singular passion fromother animals, which is a lust of the mind, that by a perseverance of delightin the continued and indefatigable generation of knowledge, exceeds the shortvehemence of any carnal pleasure.

TWFuIGlzIGRpc3Rpbmd1aXNoZWQsIG5vdCBvbmx5IGJ5IGhpcyByZWFzb24s IGJ1dCBieSB0aGlzIHNpbmd1bGFyIHBhc3Npb24gZnJvbSBvdGhlciBhbmlt YWxzLCB3aGljaCBpcyBhIGx1c3Qgb2YgdGhlIG1pbmQsIHRoYXQgYnkgYSBw ZXJzZXZ1cmFuY2Ugb2YgZGVsaWdodCBpbiB0aGUgY29udGludWVkIGFuZCBp bmRlZmF0aWdhYmx1IGd1bmVyYXRpb24gb2Yga25vd2x1ZGd1LCB1eGN1ZWRz IHRoZSBzaG9ydCB2ZWh1bWVuY2Ugb2YgYW55IGNhcm5hbCBwbGVhc3VyZS4=

• Approx. 33% longer

#### Base64 Example

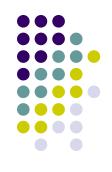

- In ASCII M, a, n are stored as 77, 97, 110
- 8-bit binary values: 01001101, 01100001, 01101110
- Joined together: 01001101011000010110110
- Groups of 6 bits are converted into individual numbers from left to right
  - $2^6 = 64$  different binary values
- The input is extended with 0s if necessary

| Text<br>content    | м         |   |   |   |   | а |    |    |       |   |   |   | n          |   |   |   |   |   |   |   |   |   |   |   |
|--------------------|-----------|---|---|---|---|---|----|----|-------|---|---|---|------------|---|---|---|---|---|---|---|---|---|---|---|
| ASCII              | 77 (0x4d) |   |   |   |   |   | 97 | (C | 0x61) |   |   |   | 110 (0x6e) |   |   |   |   |   |   |   |   |   |   |   |
| Bit<br>pattern     | 0         | 1 | 0 | 0 | 1 | 1 | 0  | 1  | 0     | 1 | 1 | 0 | 0          | 0 | 0 | 1 | 0 | 1 | 1 | 0 | 1 | 1 | 1 | 0 |
| Index              | 19        |   |   |   |   | 2 |    | 5  |       |   |   |   | 46         |   |   |   |   |   |   |   |   |   |   |   |
| Base64-<br>encoded | т         |   |   |   | w |   |    |    |       | F |   |   |            |   | u |   |   |   |   |   |   |   |   |   |

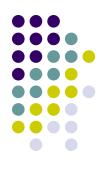

## **Base64 Index Table**

| Value | Char | Value | Char | Value | Char | Value      | Char |
|-------|------|-------|------|-------|------|------------|------|
| 0     | A    | 16    | Q    | 32    | g    | <b>4</b> 8 | w    |
| 1     | в    | 17    | R    | 33    | h    | 49         | x    |
| 2     | С    | 18    | s    | 34    | i    | 50         | У    |
| 3     | D    | 19    | т    | 35    | j    | 51         | z    |
| 4     | Е    | 20    | U    | 36    | k    | 52         | 0    |
| 5     | F    | 21    | v    | 37    | 1    | 53         | 1    |
| 6     | G    | 22    | W    | 38    | m    | 54         | 2    |
| 7     | Н    | 23    | х    | 39    | n    | 55         | 3    |
| 8     | I    | 24    | Y    | 40    | 0    | 56         | 4    |
| 9     | J    | 25    | Z    | 41    | р    | 57         | 5    |
| 10    | K    | 26    | a    | 42    | q    | 58         | 6    |
| 11    | L    | 27    | b    | 43    | r    | 59         | 7    |
| 12    | М    | 28    | с    | 44    | s    | 60         | 8    |
| 13    | N    | 29    | d    | 45    | t    | 61         | 9    |
| 14    | 0    | 30    | е    | 46    | u    | 62         | +    |
| 15    | P    | 31    | f    | 47    | v    | 63         | /    |

# References

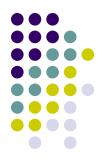

- MicroXML: <u>http://www.w3.org/community/microxml/</u>
- Introducing MicroXML: <u>http://archive.xmlprague.cz/2013/presentations/Intro</u> <u>ducing\_MicroXML.pdf</u>
- SOX: <a href="http://www.langdale.com.au/SOX/">http://www.langdale.com.au/SOX/</a>
- YAML: <u>http://yaml.org/</u>
- YAML specification: <u>http://www.yaml.org/spec/1.2/spec.html</u>
- Simple Declarative Language: <u>http://sdl4r.rubyforge.org/</u> <u>http://sdl4r.rubyforge.org/doc/</u>